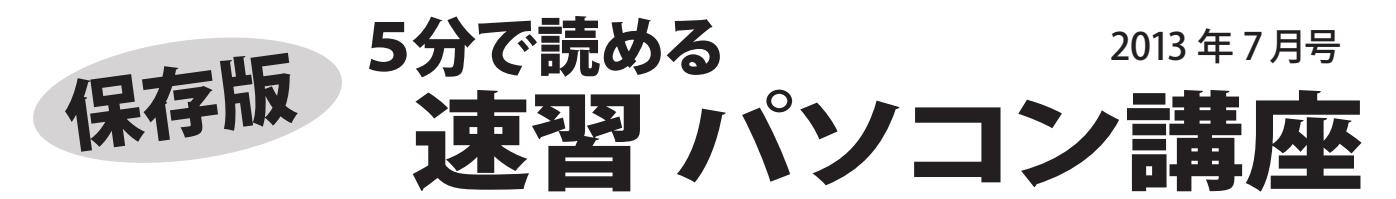

#### **ワンクリック&偽ソフト詐欺に注意を! 被害が 増えてます**

ワンクリック詐欺や、偽ソフトを購入させるための警告ソフトに侵入される、という事例が 増えています。ウイルス対策ソフトでも防ぐことができないので、くれぐれもご注意ください。

## ■ワンクリック詐欺

有料アダルトサイトに登録されたので 料金を振り込ん でください!・・・というウインドウが表示がされ、 消すことができません。

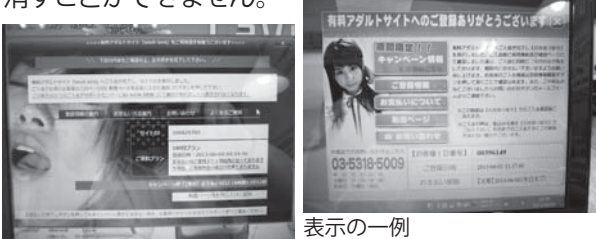

侵入したソフトは、陰で動き続けるので、ウインド ウを消してもまた表示します。このソフトは、通常 の方法では削除できません。

ソフトによっては、パソコン内のデータを、外部の サーバーに送信する機能を持つものもあり、個人 情報が流出する恐れもあります。

### 【侵入された場合の対策は?】

 $\blacktriangleleft$ 

表示されたお問合せ先に連絡してはいけません。 ワンクリックで有料サービスに登録されるシステ ムは、法的にも無効なので、支払う必要はあり ません。 無視して OK です。

ソフトの侵入、表示が確認されてしまった場合 は、速やかにインターネットから遮断し、ソフト の駆除を依頼しましょう。

ワンクリック詐欺や、偽ソフト詐欺に使われる プログラムは、ウイルスではないため、ウイル ス対策ソフトでブロックできません。 これらのソフトは、ホームページに仕込まれて いるリンクをクリックすると、インストールさ れるようになっています。 怪しげなホームページには近づかないように しましょう。

**Windows アップデートしてますか? 毎月第2水曜日 は マイクロソフト月例アップデート公開日** 7月は ... **7月 10日公開です** 安全に使うために、忘れずに実施しましょう。

最新情報はホームページで! フジデンキ ブログ http://blog.fujidenki.org/ http://fujidenki.org/

facebook http://www.facebook.com/fujidenki

## ■偽ソフト詐欺

「あなたのパソコンは危険な状態です」「ウイルスに感 染しています」「もっと高速に、快適にします」といっ たウインドウを表示され、消すことができません。

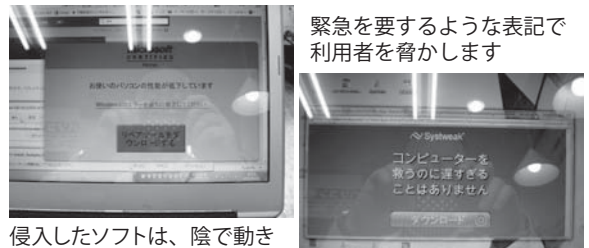

侵入したソフトは、陰で動き 続けるので、ウインドウを消 してもまた表示します。

表示されたウインドウのリンクをクリックすると 有料のソフトの購入画面に誘導されます。

【侵入された場合の対策は?】

表示されるパソコンの問題は嘘ですので、ソフトを 購入する必要はありません。

侵入したこの手のソフトは、コントロールパネルの 「プログラムの追加と削除」で、削除できるものが 多いので、削除すれば、表示も出なくなります。 通常の方法で削除できない場合は、専門の業者に 駆除を依頼しましょう。

# ジテンキ ってこんな店 vol.8

■ご家庭のネットワークの困った!を解決します テレビや BD レコーダーをネットワーク利用したい、インター ネットにつなぎたい、ゲーム機やタブレット、スマートフォン

を Wi-Fi(無線 LAN)につなぎたい・・・など、ご家庭の ネットワークのサポート、工事等をお引き受けいたします。

最近は特に、 パソコン以外の機器 ゲーム機やタブレットを始め、 電子 書籍機器やテレビ、 BD レコーダー の Wi-Fi 接続でお困りの方が多い です。 スマートフォンも Wi-Fi を 利用することで、 高速利用でき

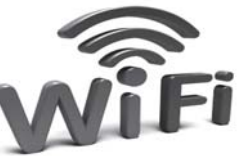

パケット量の節約にもなるので、 利用される方が増えています。

ネットワークの設定は、回線や複数の機器が関係するので メーカーのユーザーサポートでも対応しきれないことが多く お困りの方が多いようです。

フジデンキでは、どこで購入した機器でも対応、トータルサ ポートいたしますので、お気軽にご相談ください

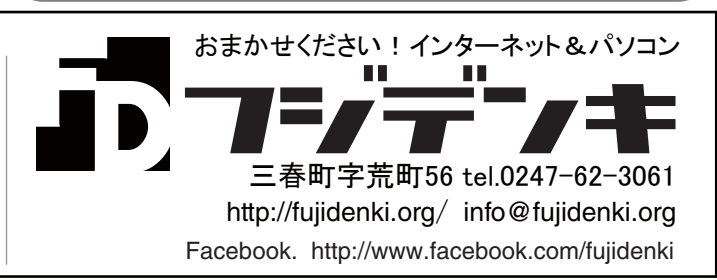